## ICGC\_Foxm1\_targets

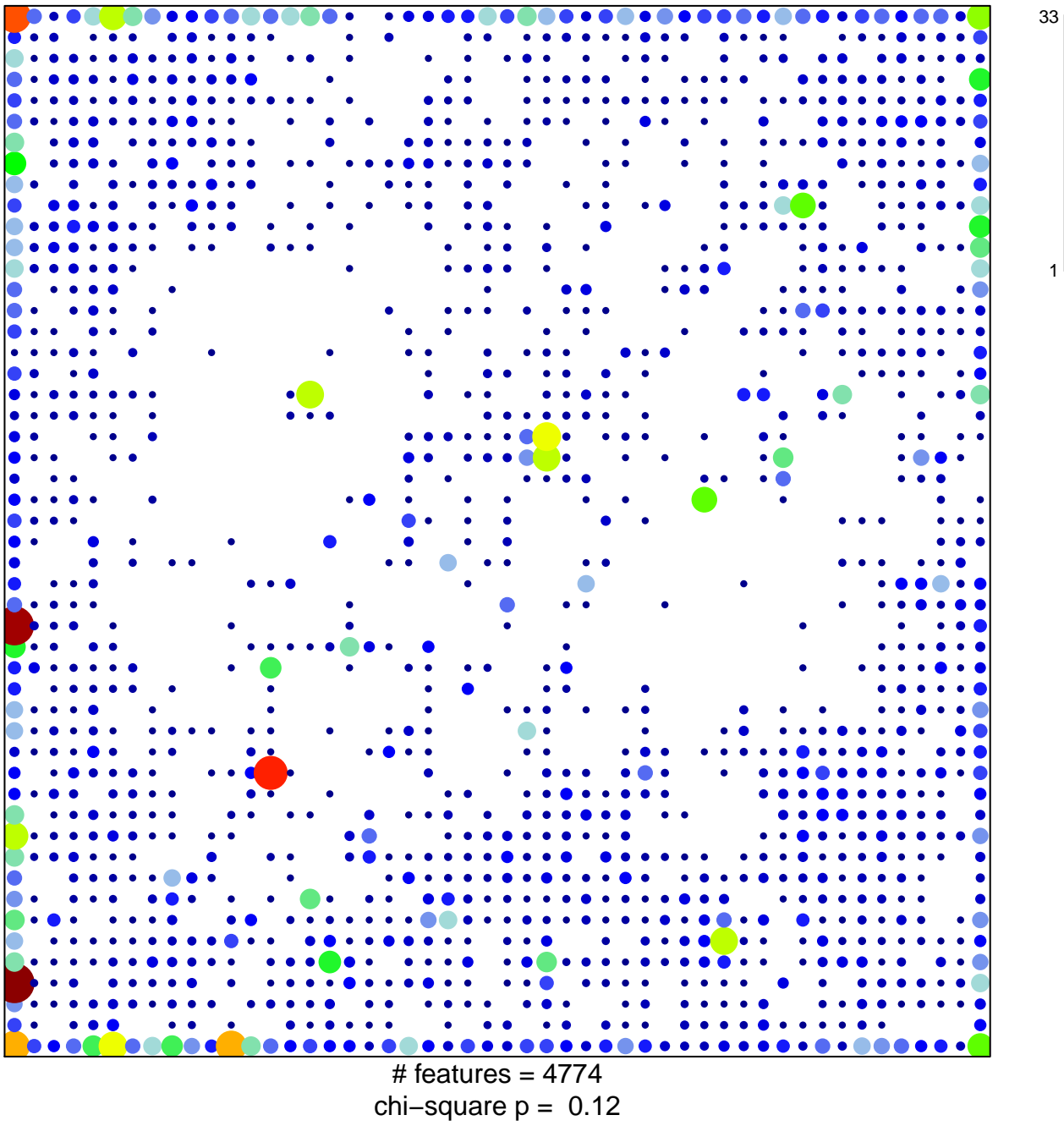

## **ICGC\_Foxm1\_targets**

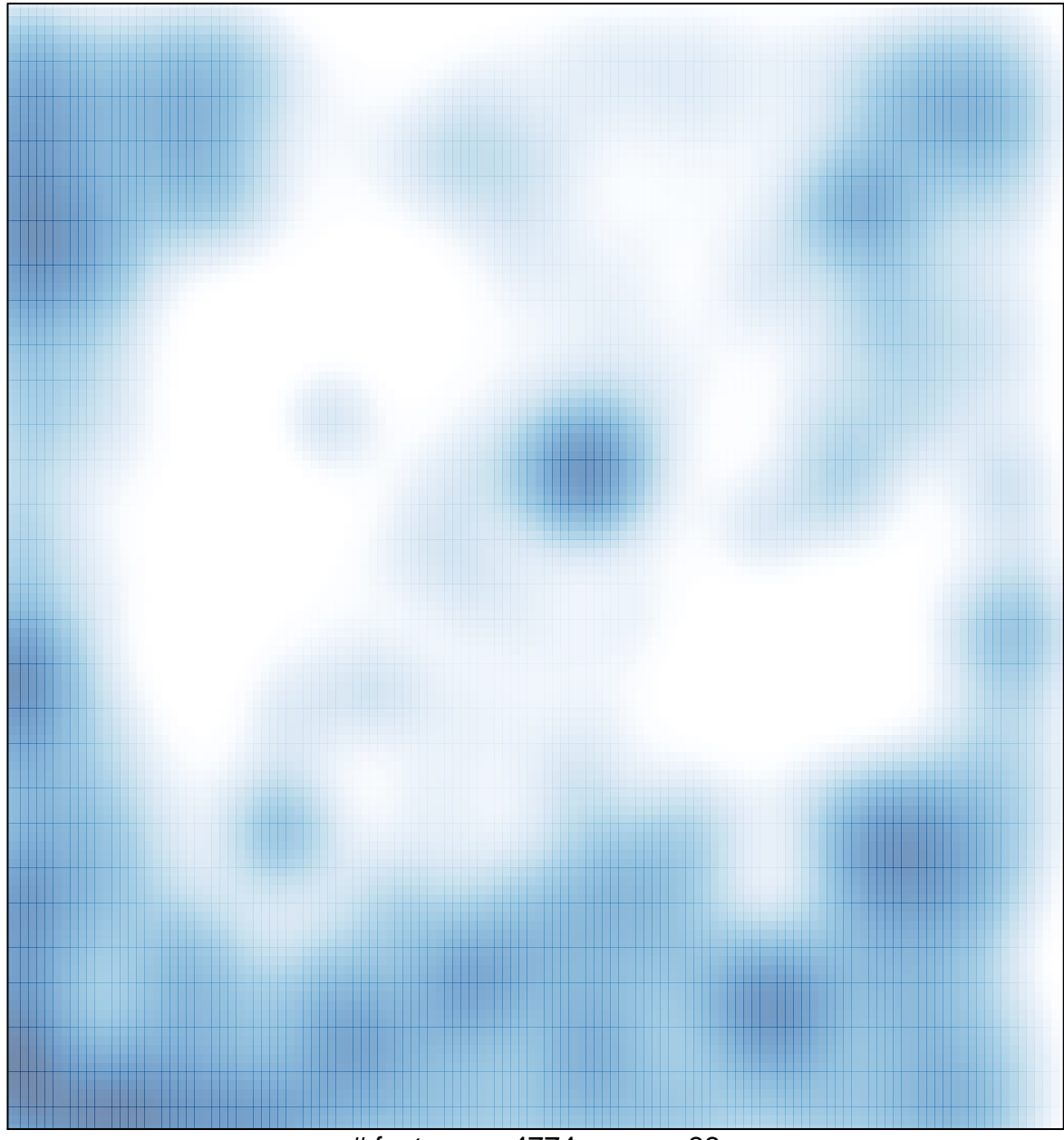

# features =  $4774$ , max =  $33$